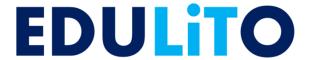

# **Memory**

# **Topic Tests**

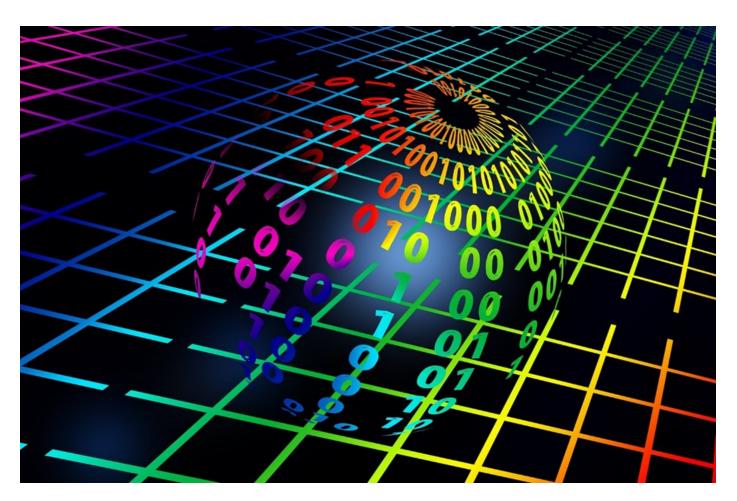

**Photocopiable Resources** 

## **Terms and Conditions of Use**

Your school has permission to copy this resource as many times as you require and to use it as you wish within your school/organisation.

You do not have permission to distribute it as a paper or electronic document to other schools or organisations.

Any questions? Email: edulitolearn@gmail.com

© 2016 Edulito and its licensors. All rights reserved.

# **Topic Test 1.2 Memory**

1. This table compares ROM and RAM. Complete the table. [9]

|                         | RAM                                                                                                    | ROM                                                                                               |
|-------------------------|----------------------------------------------------------------------------------------------------|---------------------------------------------------------------------------------------------------|
| What does it stand for? | a.                                                                                                    | b.                                                                                                |
| Definition              | RAM is the main place for storing instructions and data whilst a program is being executed. It is sometimes called main memory. Program data is copied into RAM before the CPU can run the program. | C.                                                                                                |
| Use                     | d.                                                                                                    | e.                                                                                                |
| Volatility              | f.                                                                                                    | g.                                                                                                |
| Types                   | DRAM (Dynamic RAM)-main<br>Memory<br>SRAM (Static RAM)-Cache<br>Memory                                                                                                    | PROM (programmable read-only memory) EEPROM (electrically erasable programmable read-only memory) |

| 2. (a) Explain the purpose of the ROM CHIP inside a desktop computer. [2] |
|---------------------------------------------------------------------------|
|                                                                           |
|                                                                           |
|                                                                           |
|                                                                           |
|                                                                           |
| (b) Name two other devices that contain ROM chips. [2]                    |
|                                                                           |
|                                                                           |
| 3. Explain the role played by RAM inside a desktop computer. [2]          |
|                                                                           |
|                                                                           |
|                                                                           |
|                                                                           |
|                                                                           |
| (b) Name two other devices that contain RAM. [2]                          |
|                                                                           |
|                                                                           |

| 4. (a) Explain what is meant by Virtual Memory and why it is used. [3]                 |  |  |
|----------------------------------------------------------------------------------------|--|--|
|                                                                                        |  |  |
|                                                                                        |  |  |
|                                                                                        |  |  |
|                                                                                        |  |  |
|                                                                                        |  |  |
| (b) Describe ONE disadvantage of using Virtual Memory. [2]                             |  |  |
|                                                                                        |  |  |
|                                                                                        |  |  |
|                                                                                        |  |  |
| 5. (a) What is Flash Memory? [2]                                                       |  |  |
|                                                                                        |  |  |
|                                                                                        |  |  |
| (h) Name three devices that we Flesh Manager [2]                                       |  |  |
| (b) Name three devices that use Flash Memory. [2]                                      |  |  |
|                                                                                        |  |  |
|                                                                                        |  |  |
| (c) Why do you think these devices use Flash Memory rather than a Hard Disk Drive? [2] |  |  |
|                                                                                        |  |  |
|                                                                                        |  |  |
|                                                                                        |  |  |

| (d) Why are Hard Disk Drives, rather than Solid State Drives (Flash Memory), still commonly used as the main storage device by desktop PCs and Servers? [2] |  |
|----------------------------------------------------------------------------------------------------|--|
|                                                                                                    |  |
|                                                                                                    |  |
|                                                                                                    |  |
|                                                                                                    |  |

| Topic Test 1.2 Memory - Mark Scheme |                                                                                                    |                                                      |      |  |  |
|-------------------------------------|----------------------------------------------------------------------------------------------------|------------------------------------------------------|------|--|--|
| Question<br>Number                  | Answer                                                                                                    | Additional Guidance                                  | Mark |  |  |
| 1                                   | a. Random Access Memory. [1 mark] b. Read Only Memory. [1 mark] c. This is a form of data storage. [1 mark] d. RAM allows the computer to read data quickly [1 mark] to run applications. [1 mark] e. It is mainly used to store firmware [1 mark] and contains the programming required to boot up a device.[1 mark] f. RAM is volatile [1 mark] and when the device is powered off the data held in RAM is lost. [1 mark] g. ROM is non-volatile [1 mark] and when the device is powered off the data held in ROM is not lost.[1 mark] | d max 1 mark<br>e max 1 mark                         | 9    |  |  |
| 2 a                                 | Allows you to setup your computer system [1 mark] Test the hardware to make sure there are no errors before the operating system is loaded [1 mark] Locate the operating system and pass control to it [1 mark]                                                                                                    | Max 2 marks                                          | 2    |  |  |
| 2b                                  | Tablet [1mark] Smart Phone [1 mark] Games Console [1 mark]                                                                                                    | Max 2 marks Marks awarded for any appropriate device | 2    |  |  |
| 3 a                                 | When a program is running, calculations are performed using information stored in RAM [1 mark] It is used to store information input by a user. [1 mark] While a user edits a document its text and formatting information is stored temporarily in RAM [1 mark]                                                                                                    | Max 2 marks                                          | 2    |  |  |
| 3b                                  | Tablet [1 mark] Smart Phone [1 mark] Games Console [1 mark]                                                                                                    | Max 2 marks Marks awarded for any appropriate device | 2    |  |  |
| 4 a                                 | Sometimes the RAM memory is low on space [1 mark] and so the computer creates a section of volatile memory on the storage drive (e.g. Hard Disk Drive)[1 mark] It does this when the computer is running many processes and the RAM is low on space [1 mark]                                                                                                    |                                                      | 3    |  |  |
| 4 b                                 | Virtual memory is much slower than RAM [1 mark] because data needs to be transferred backwards and forwards rather than just executing the instruction [1 mark]                                                                                                    |                                                      | 2    |  |  |
| 5 a                                 | Flash memory is a type of non-volatile memory -when it is powered off it retains the information [1 mark] Data is stored in units called blocks [1 mark]                                                                                                    |                                                      | 2    |  |  |
| 5 b                                 | Smart Phone.[1 mark] Tablet [1 mark] Laptops [1 mark]                                                                                                    | Max 2 marks Marks awarded for any appropriate device | 2    |  |  |
| 5 c                                 | Takes up less space [1 mark]                                                                                                    | Max 2 marks                                          | 2    |  |  |

|     | Solid State – therefore more mobile [1 mark] Fast transfer of data [1 mark] |     |
|-----|-----------------------------------------------------------------------------|-----|
| 5 d | Cheaper cost [1 mark] Generally have a larger storage capacity [1 mark]     | 2   |
|     |                                                                             | /30 |